证券代码:300828 证券简称:锐新科技 公告编号:2020-019

# 天津锐新昌科技股份有限公司

## 关于召开 2019 年年度股东大会的通知

本公司及董事会全体成员保证信息披露内容的真实、准确和完整,没有虚 假记载、误导性陈述或重大遗漏。

#### 一、召开会议的基本情况

1.股东大会届次:2019 年年度股东大会。

2.股东大会的召集人:董事会。

3.2019 年年度股东大会经第四届董事会第二十四次会议审议通过,召集召开程序符合 有关法律、法规和公司章程等的规定。

4. 会议召开的时间及方式:2020 年 6 月 11 日(星期四)下午 15:00

现场表决与网络投票相结合的方式

5. 网络投票方式及时间(可选择以下任意一种投票方式进行投票,如果同一表决权重 复投票表决,则以第一次投票表决结果为准)

A、深圳证券交易所交易系统;

投票时间: 2020年 6 月 11 日 9:30-11:30, 13:00-15:00

B、互联网投票系统(http://wltp.cninfo.com.cn)

投票时间: 2020年 6月 11 日 9:15-15:00

6. 股权登记日:2020 年 6 月 8 日

7. 出席对象:

(1) 截至 2020 年 6 月 8 日下午 15:00 收市时在中国证券登记结算有限责任公司深 圳分公司登记在册的公司全体股东,股东可以以书面形式委托代理人出席会议和参加表决, 该股东代理人不必是本公司股东;

(2) 公司董事、监事和高级管理人员;

(3) 公司聘请的律师及相关人员。

8. 会议地点:天津市西青区海泰北道 5 号公司一楼会议室。

### 二、会议审议事项

1、《关于公司 2019 年度董事会工作报告的议案》;

2、《关于公司 2019 年度监事会工作报告的议案》;

3、《关于公司 2019 年度财务决算报告的议案》;

4、《关于 2019 年度利润分配预案的议案》;

5、《关于续聘公司 2020 年度审计机构的议案》;

6、《关于公司 2020 年度董事、监事、高级管理人员薪酬的议案》;

7、《关于公司 2019 年度内部控制自我评价报告的议案》;

8、《关于使用闲置募集资金及自有资金进行现金管理的议案》。

上述议案已经公司第四届董事会第二十四次会议、第四届监事会第十五次会议审议通 过,同意提交 2019 年年度股东大会审议。议案详情参见公司 2020 年 5 月 21 日刊登于巨潮 资讯网(http://www.cninfo.com.cn)上的相关公告。

#### 三、提案编码

本次年度股东大会提案编码示例表:

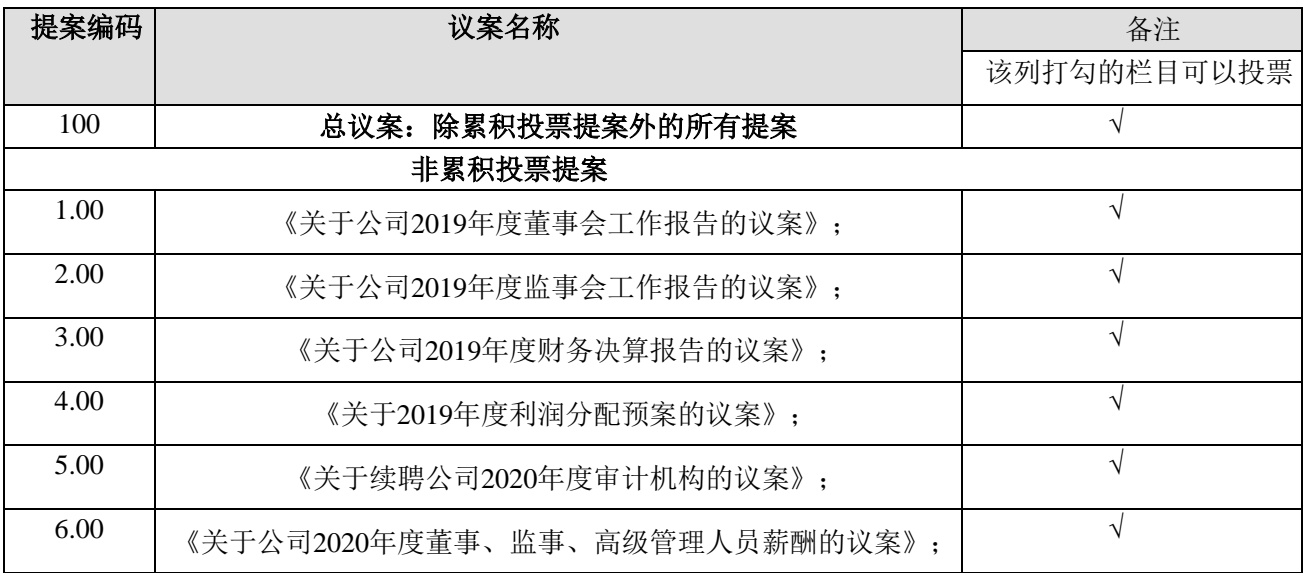

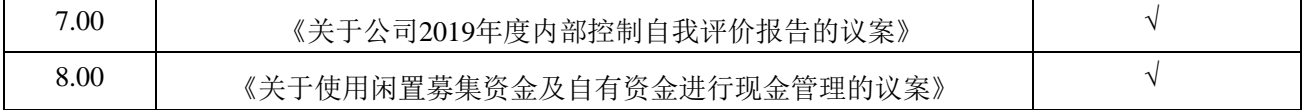

#### 四、会议登记等事项

1、登记时间:2020 年 6 月 9 日上午 9:30-11:30,下午 14:00-16:00,传真或信函以到达公 司的时间为准。

2、登记地点:公司董事会办公室

3、登记方式:现场登记、通过信函或传真方式登记

(1)全体股东均有权出席股东大会,并可以书面形式委托代理人出席会议和参加表决, 该股东代理人不必是本公司股东。

(2)自然人股东亲自出席的,凭本人身份证、股东证券账户卡办理登记; 自然人股东 委托代理人出席的,代理人凭代理人的身份证、授权委托书、委托人的身份证(复印件)、 委托人的证券账户卡办理登记。

(3)法人股东的法定代表人出席的,凭本人身份证、法定代表人身份证明书、法人单位 营业执照复印件(加盖公章)、证券账户卡办理登记;法人股东委托代理人出席的,凭代理 人的身份证、授权委托书、法人单位营业执照复印件(加盖公章)、证券账户卡办理登记。

(4)异地股东可采用信函或传真的方式登记。

传真在 2020 年 6 月 9 日 16:00 前送达公司董事会办公室。

本次股东大会不接受电话登记。

4、联系方式

联系人:李珂

联系电话: 022-58188588

传真号码:022-58188545

5、出席会议股东的费用自理,会议时长预计 2 小时。出席会议人员请于会议开始前 30 分钟到达会议地点,并携带有关股东身份证明文件,以便验证入场。

### 五、参加网络投票的具体操作流程

本次年度股东大会上,股东可以通过深交所交易系统和互联网投票系统 (http://wltp.cninfo.com.cn)参加投票,网络投票的具体操作内容详见附件 1。

## 六、备查文件

1.第四届董事会第二十四次会议决议

2.第四届监事会第十五次会议决议

天津锐新昌科技股份有限公司董事会

2020 年 5 月 21 日

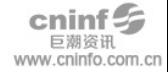

#### 附件 **1**

#### 参加网络投票的具体操作流程

#### 一、网络投票的程序

1. 投票代码与投票简称: 投票代码"365828",投票简称为"锐新投票"。

2. 对于非累积投票提案,填报表决意见:同意、反对、弃权。

3. 对于累积投票提案,填报选举票数。上市公司股东应当以其所拥有的每个提案组的选 举票数为限进行投票,股东所投选举票数超过其拥有选举票数的,或者在差额选举中投票超 过应选人数的,其对该项提案组所投的选举票均视 为无效投票。如果不同意某候选人,可以 对该候选人投 0 票。

| 投给候选人的选举票数  | 填报            |
|-------------|---------------|
| 对候选人A 投X1 票 | X1 票          |
| 对候选人B 投X2 票 | X2 票          |
| $\cdots$    | $\cdots$      |
| 合           | 不超过该股东拥有的选举票数 |

累积投票制下投给候选人的选举票数填报一览表

4. 股东对总议案进行投票,视为对除累积投票提案外的其他所有提案表达相同意见。

股东对总议案与具体提案重复投票时,以第一次有效投票为准。如股东先对具体提案投 票表决,再对总议案投票表决,则以已投票表决的具体提案的表决意见为准,其他未表决的 提案以总议案的表决意见为准;如先对总议案投票表决,再对具体提案投票表决,则以总议 案的表决意见为准。

#### 二、通过深交所交易系统投票的程序

1.投票时间:2020 年 6 月 11 日的交易时间,即 9:30—11:30 和 13:00—15:00。

2.股东可以登录证券公司交易客户端通过交易系统投票。

### 三、通过深交所互联网投票系统投票的程序

1. 互联网投票系统开始投票的时间为 2020 年 6 月 11 日(现场股东大会召开当日)上午 9:15,结束时间为 2020 年 6 月 11 日(现场股东大会结束当日)下午 3:00。

2. 股东通过互联网投票系统进行网络投票,需按照《深圳证券交易所投资者网络服务身 份认证业务指引(2016年修订)》的规定办理身份认证,取得"深交所数字证书"或"深交 所投资者服务密码"。具体的身份认证流程可登录互联网投票系统 http://wltp.cninfo.com.cn 规 则指引栏目查阅。

3. 股东根据获取的服务密码或数字证书,可登录 http://wltp.cninfo.com.cn 在规定时间内 通过深交所互联网投票系统进行投票。

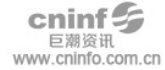

### 附件 **2**

### 天津锐新昌科技股份有限公司

### **2019** 年年度股东大会授权委托书

兹委托\_\_\_\_\_\_\_\_\_\_\_\_(先生/女士)(身份证号码: \_\_\_\_\_\_\_\_\_\_\_\_\_\_\_\_\_\_\_\_\_)代表本人/本 单位出席天津锐新昌科技股份有限公司 2019 年年度股东大会,并代为行使表决权。委托期限 自签署日至本次年度股东大会结束。如果委托人未对下述议案作出具体表决指示,被委托人 可按自己决定表决。

委托人对下列议案表决如下(在相应表决项下打"√"):

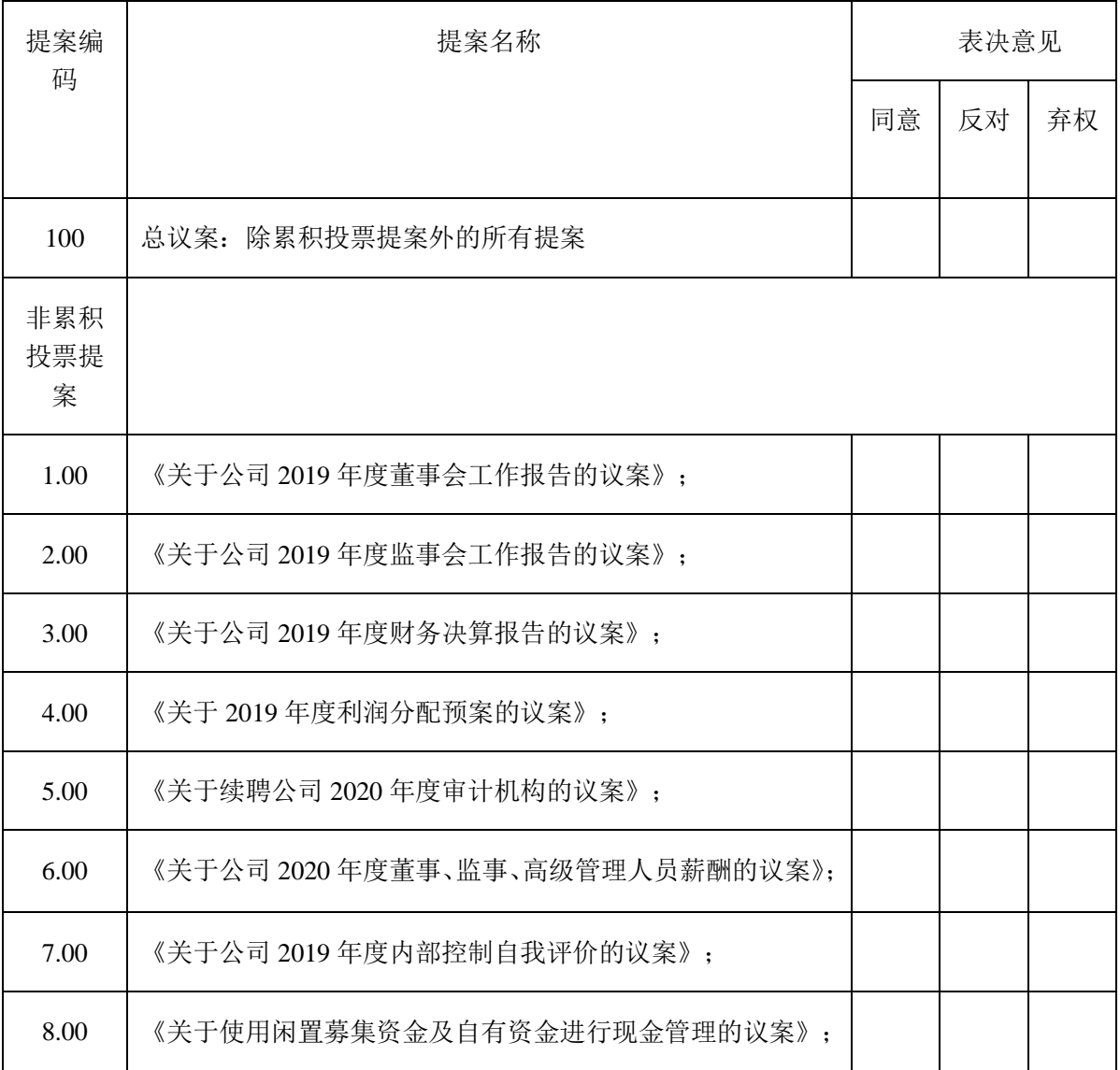

投票说明:

1、在表决结果栏内的"同意"、"反对"、"弃权"之一栏内打"√"。投票人只能表 明"同意"、"反对"或"弃权"一种意见,涂改、填写其他符号、多选或不选的表决票无 效,按弃权处理。

2、委托人为自然人的需要股东本人签名(或盖章)。委托人为法人股东的, 加盖法人 单位印章。

委托人签署(或盖章):

委托人身份证或营业执照号码:

委托人股东账号:

委托人持股数量和性质:

受托人签署:

受托人身份证号:

委托日期: 年 月 日 (委托期限至本次股东大会结束)